# 2018 Poker Run

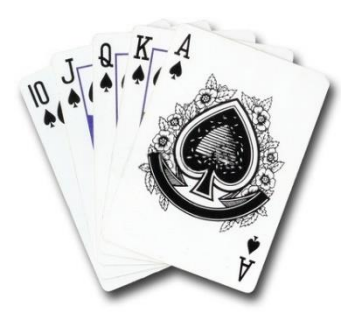

Its that time of year again…

#### Put Lady Luck in the right seat and fly to win!

The 2018 Fly Virtual Poker Run will kick off in London and end 7 legs later in Baden-Baden Germany after visiting some of Europe's popular gambling cities. The Tour is only open until 21 November at 2359z and the winners will be announced on November 22<sup>nd</sup>. So, just over 4 weeks to fly 7 legs.

The game will be 7-Card Stud. For each leg you fly the staff will draw a card for your flight – first 2 will be face down. We'll let pilots know what their face down cards are via email after they have flown both. At the end of the tour all face down cards will be turned up and the best 3 hands win.

**What pilots have to do:** Sign up in the tours tab, fly the legs, and let Lady Luck do the rest. Any Aircraft/livery may be used.

Standard poker rules apply

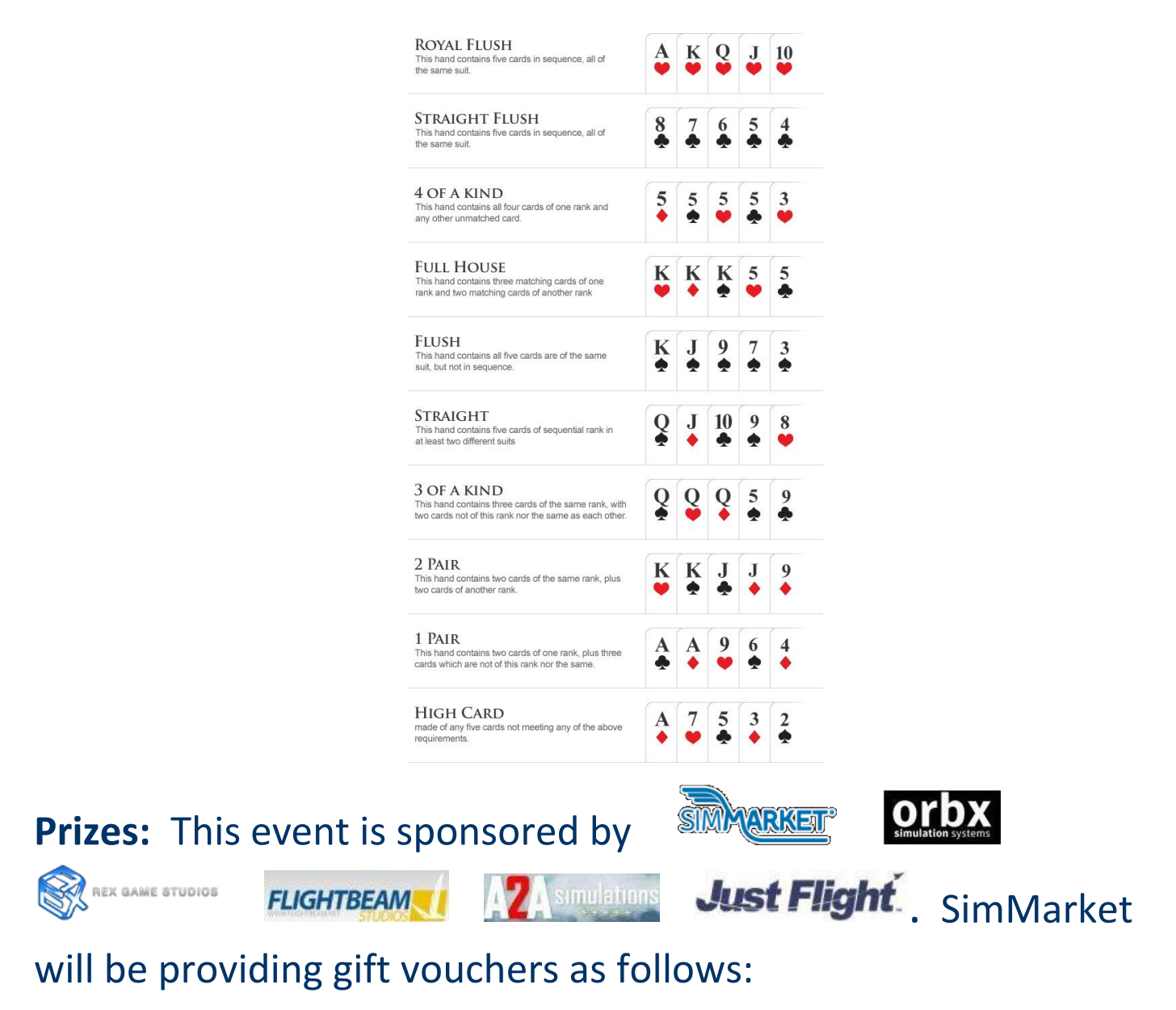

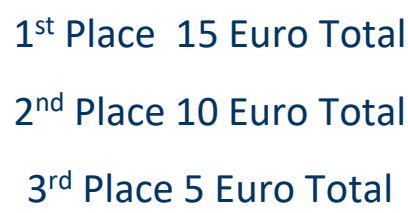

This year we are adding prizes in addition to our usual gift vouchers. We'll have a pot of gold grab bag where the top three winner will get a choice of what is available in the bag. Those include choice of a product from those named above and very possibly more. So, if you are the first place winner you could end up with 2+ very nice prizes.

**Important!** In order to claim prizes, you must be a member in good standing in October (flown at least 1 flight in the 30 days prior the tour start). Pilots must also have a Sim Market account and account with the developer's store for prizes they

choose. **Additionally**, Winners must respond to emails within 24 hours of notification.

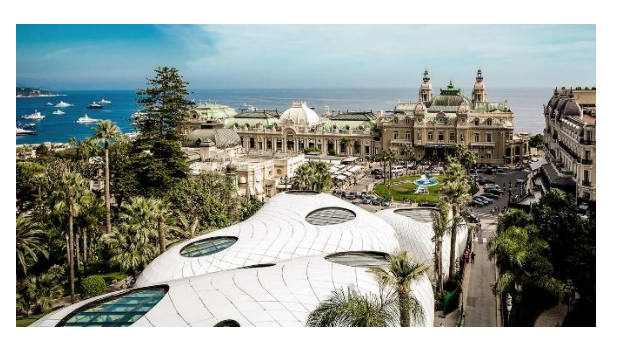

### [Click here to see tour route on Sky Vector.](https://skyvector.com/?ll=46.48629056617703,11.99414063701963&chart=301&zoom=14&fpl=%20EGLL%20LFPG%20EHAM%20LIPZ%20LGKR%20LFMN%20LEBL%20EDSB)

# Scenery

There are several freeware sceneries available from the usual sources, i.e. [Flyaway,](https://flyawaysimulation.com/) [Avsim,](http://library.avsim.net/) [Freeware sceneries.](http://www.freewarescenery.com/) There is payware available for all but the last airport. Check your favorite online store for more information.

# Sign Up & Flying

Make sure to sign in and click on the tour button. Find the tour, click details and then sign up to register. (Your name should appear in the participants list below)

We'll be flying airlines that service the airports we are visiting, so the first part of the flight numbers can be different. Flight number breakdown and example of the flight number:

#### xxxPOKER18yy

xxx is the airline code and yy is the leg number – BAWPOKER1801 is the first leg. See the image below for help bidding via the tour sign up page.

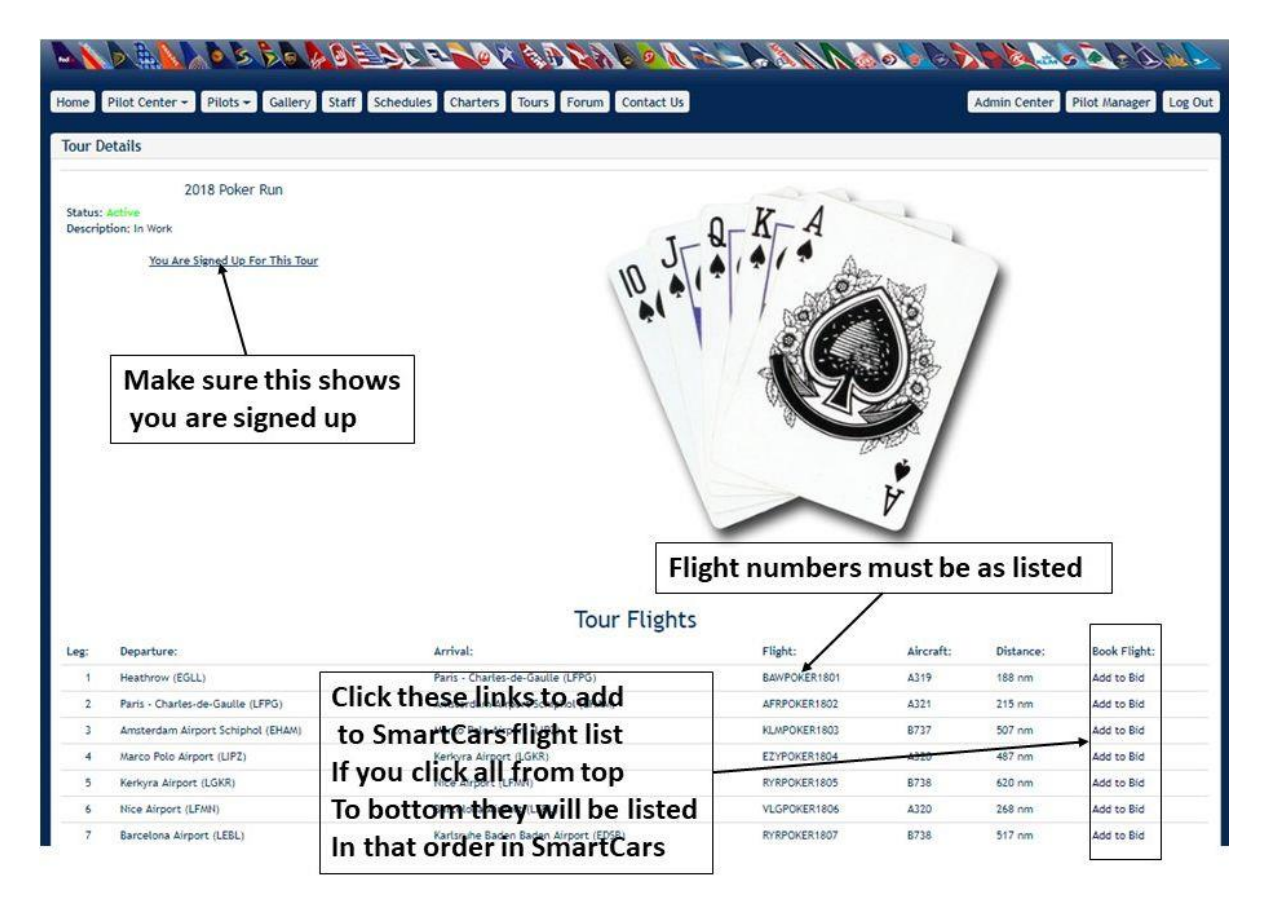

If you use the SmartCars schedule search make sure to bid the correct tour flight number or you wont get credit for the leg.

As always you can change the aircraft to whatever you want using the drop down in smartCars just before you click start flight.

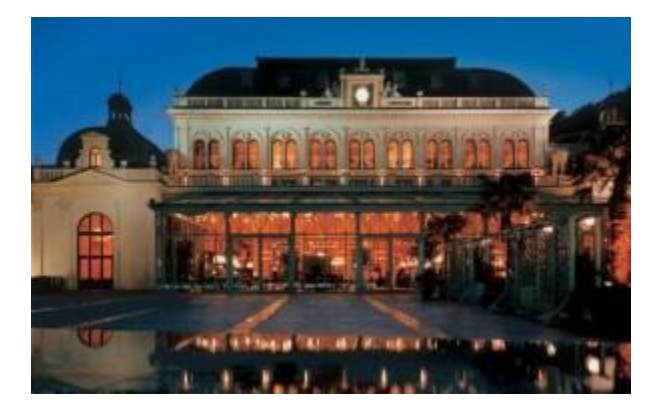

Standings will be updated every two or three days and you'll find the link for that in the Latest News block of the main website page.

If you have questions/problems don't hesitate to ask at [staff@flyvirtual.net](mailto:staff@flyvirtual.net)

Keep an eye out for James Bond and Good luck!

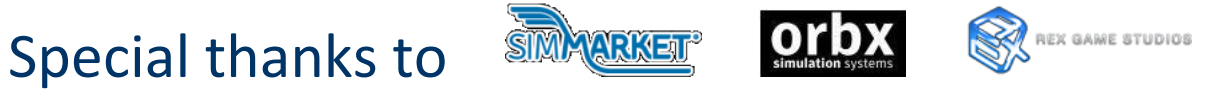

**FLIGHTBEAM** 

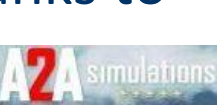

## Just Flight. For Sponsoring This event!

Learn more about their great products by clicking on their logo above.